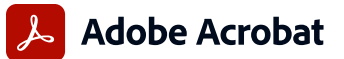

# **Adobe Acrobat DC**

# The complete PDF solution for today's multidevice world.

**See what a subscription to Adobe Acrobat Pro DC—enhanced with premium features in the Acrobat Reader mobile app and Adobe online services—can do for you.** 

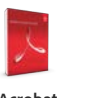

**Acrobat Acrobat Acrobat Pro DC (perpetual) (perpetual) (subscription)** 

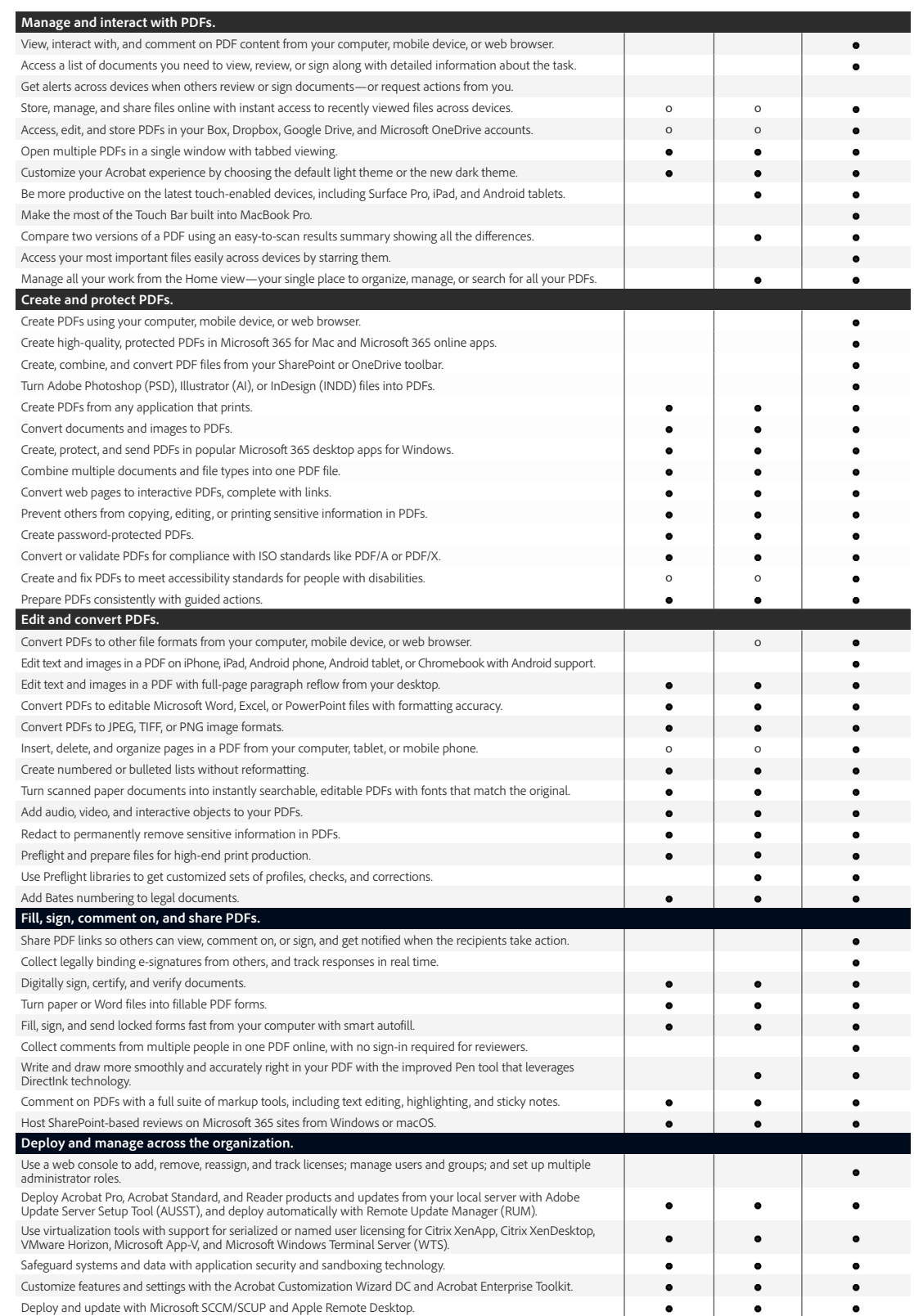

o Denotes a portion of the capability

## **Why upgrade to subscription?**

Acrobat Pro DC subscription gives you so much more than the latest desktop software. Designed for today's multidevice world, Acrobat DC lets you create, convert, edit, protect, sign, share, and track PDFs with smart, integrated tools across your computer, mobile device, and web browser. And you'll get new and updated features as they become available.

### **Still using Acrobat 2015?**

Per the Adobe Support Lifecycle Policy, Adobe support for Acrobat 2015 (Classic) ended on July 7, 2020. Tis means that Adobe no longer provides technical support, including product and security updates. We recommend that you upgrade to Acrobat DC subscription. This will ensure that you always get up-to-date product features and security updates, as well as support for newer operating systems. [Learn more.](https://helpx.adobe.com/acrobat/kb/end-of-support-acrobat-2015-reader-2015.html)

### **For more information**

- [About Acrobat DC](https://acrobat.adobe.com/us/en/acrobat/business.html)
- [Acrobat DC system requirements](https://helpx.adobe.com/acrobat/system-requirements.html)

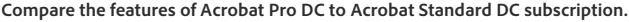

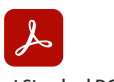

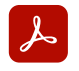

**Compare the features of Acrobat Pro DC to Acrobat Standard DC subscription. Acrobat Standard DC Acrobat Pro DC** 

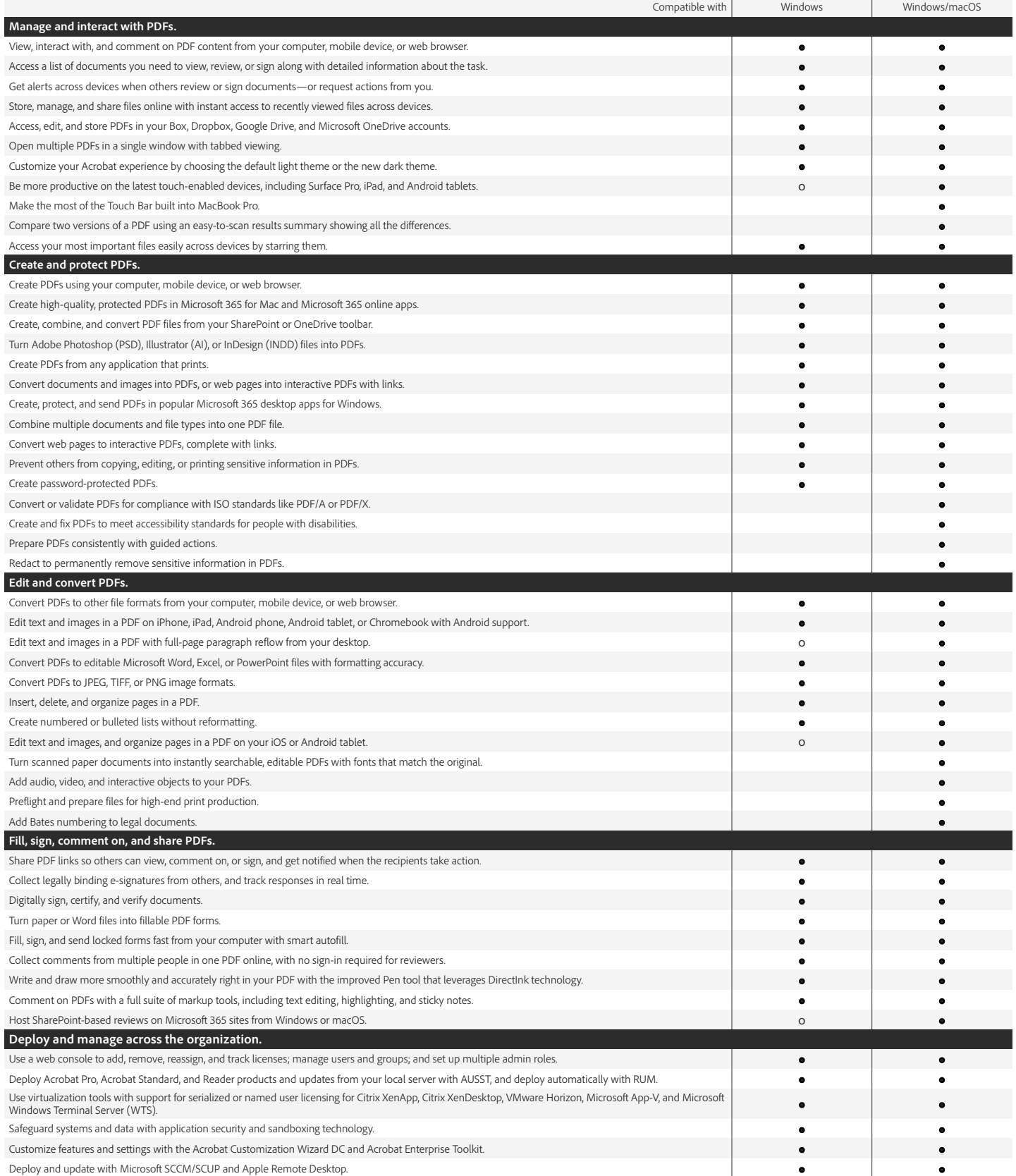

o Denotes a portion of the capability

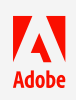